## **CHEATSHEET: Python II, Control Flow**

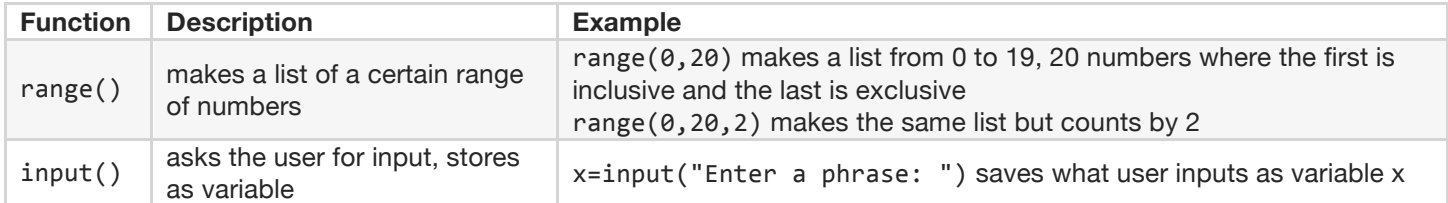

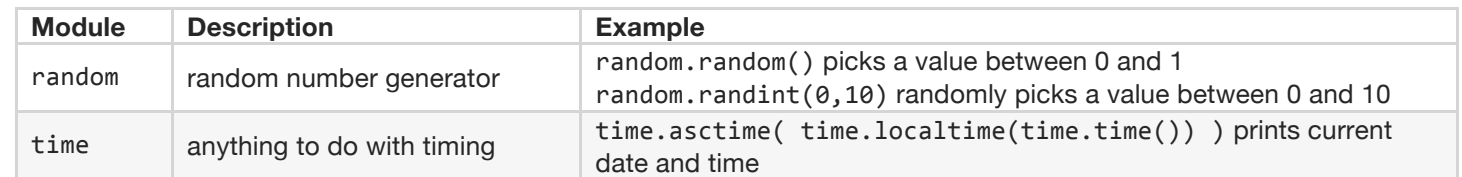

### **FOR is for iterating over values in a list, string, file, range, etc**

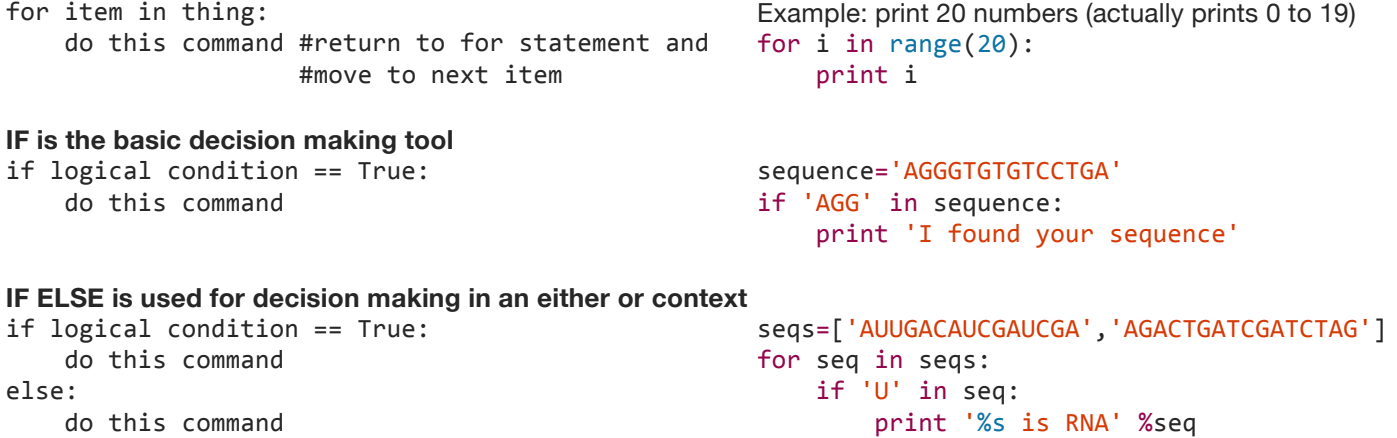

### **IF ELIF is useful when you have more than one condition to check before deciding**

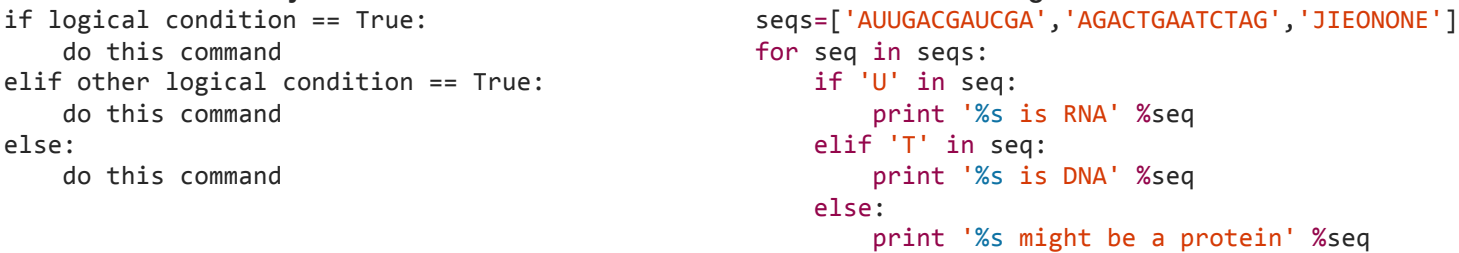

 else:

# **WHILE is useful for checking input types, and when your value in the conditional might change within the loop**

```
while condition == True:
```

```
				do	this	command
```

```
x=int(input("Type a number from 1 to 10:"))while x not in range(0,11):
print "That's not a number between 1 and 10"
```
print '%s is DNA' %seq

 $x=int(input("Type a number from 1 to 10:"))$ print "Thanks!"

#### **COMPREHENSIONS are faster than for loops and good to use when you're sifting through a long list or range** list1=[] #make empty list for item in thing: list1.append(item)  $list1 = [item for item in thing]$ numbers=range(1000)  $l=[x^{**}3$  for x in numbers] **FOR LOOP IN BASH**

for x in list; do command to variable x; done for i in \*.txt; do cat  $\sin$  >> garbage.txt; done